# **TZ5002**

ТЗ на разработку микросервиса Язык разработки go, желательно при необходимости использовании использовать такие пакеты как gogin,lumberjack,gorm. Код должен собирать и работать как минимум в windows и linux ОС.

### **Описание**

Сервис предоставления потока с помощью RTSP overt TCP из архива. Конфигурационный файл Файл должен лежать по умолчанию в директории рядом с исполняемым файлом с именем config-5002.json и имеет следующую структуру. Если файла конфигурационного нет, то файл должен быть создан со значениями по умолчанию указанными ниже.

```
 {
     "webserver":{
         "host":"localhost",
         "port":5002
    },
   log: "path":"/var/log/5001/",
         "loglevel":0,
         "rotate":10
    },
    "rtspserver":{
         "host":"localhost",
         "port":3297,
         "auth":"base64code=" //login and password
 }
 }
```
## **WebAPI**

Должны быть реализованы следующие схемы

### /sessions GET

Результат выполнения должен быть вывод массива в формате json текущих всех сессий, у каждой сессии должен быть индификатор. Для примера

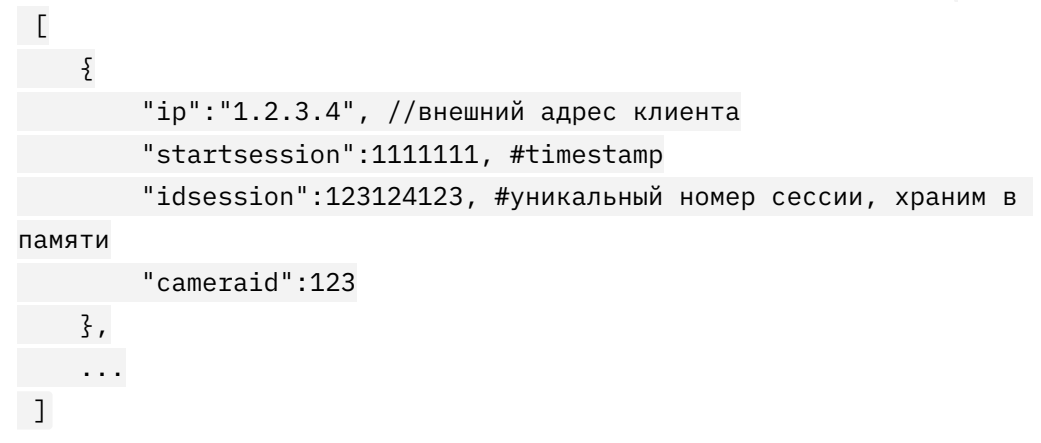

### /stop POST

Передавая в json формате только номер сессии, данная сессия должна быть терминирована со стороны сервера, как внутренними механизмами RTSP так и механизмом ТСР.

```
\sqrt{2}"idsession": 123124123
\frac{1}{2}
```
#### /stopall POST

Не какие данные не передаются, по аналогии с методом API /stop должны все сессии быть терминированы. Лучше всего применить вариант, обращение к методу /sessions и в цикле передать каждый индикатор сессии в метод /stop

# **Формат URL**

Формат rtsp://IP:3297/cam00001515 После сат необходимо определить id камеры путём преобразования строки 00001515 в число 1515 находим в директории storage папку с переданным ID

### **Контент**

На время тестирования используем контент из директории storage кодеком h264 и отдать контент с указанием временных диапазонов. 2020-01- 01Т00:00:00-2020-01-01Т00:05:00, 2020-01-02Т00:00:00-2020-01- 02Т00:05:00,2020-01-03Т00:00:00-2020-01-03Т00:05:00 .

При воспроизведении данной ссылки через плеер vlc, контент должен отдаваться единым потоком с указание rtsp range по каждому файлу. Так же для теста протестируйте другими проигрывателями (пару штук), которые поддерживают RTSP.

### **Доступ к архиву по времени**

Мы не знаем как это работает, но знаем, что такой функционал есть. должна быть возможность указать время начало получения архива.

Допустим у нас есть видеоконтент с 2020-01-01Т00:00:00 по сегодняшний день, по умолчанию ссылка должна отдавать видеопоток с самой раней даты, но должна быть возможность какими-то внутренними средствами RTSP передать начальную дату, допустим 2020-08-01Т00:00:00 и предоставить видеопоток уже с текущей даты.

Также данный архив будет переодически меняться, и необходимо сделать так, чтобы когда от клиента приходит запрос на получения архива, данные о файла и их временных периодов обновлялись с файла json Например

```
 "file1.mp4":{"start":timestamp,"end":timestamp},
 "file10.mp4":{"start":timestamp,"end":timestamp},
 "file1.mp4":{"start":timestamp,"end":timestamp}
 ...
```
Этот файл будем генерировать мы сами, вы можете сделать его самостоятельно.

#### **Требования (выдержка из документа)**

Протоколов различного уровня, а именно:

 $\Gamma$ 

]

- Управляющего протокола SDP в соответствие с RFC 4566.
- Прикладных протоколов RTP/AVP в соответствие с RFC 3550, предпочтительно в режиме interleaved.
- Транспортных протоколов TCP/UDP (рекомендуемый TCP). RTSP packetization-mode =  $0 \text{ или } 1$ .
	- 1. Последовательность кадров (аор) в видеопотоке не должна состоять из одних і-кадров, т.е. между і-кадрами обязательно наличие р- кадров при scale= 1.
	- 2. Перед каждым l-кадром должны присутствовать sps/pps параметры.
	- 3. Рекомендуется при Scale>4 отдавать видеопоток только i-кадрами, а также: • При перемотке изменение таймстемпа не должно происходить в отрицательную сторону, а также не должно происходить существенное изменение timestamp - например более чем на 2000 миллисекунд (в измерительной базе 1КНz timebase). • При перемотке на Scale: N разница между кадрами по времени должна сократиться в N раз, скорость передачи видеопотока должна возрасти в N раз (для N не более 4). • При перемотке на Scale: N разница между i-кадрами по времени должна сократиться в N раз (для N более 4), скорость передачи видеопотока должна соответствовать временным меткам.
	- 4. Взаимодействие по протоколу RTSP осуществляется с поддержкой следующих определений: • Типы авторизации:
- Basic authonzation или Digest authorization; Методы:
- OPTIONS не обязателен:
- DESCRIBE обязателен и должен возвращать SDP (время получения ответных данных - не более чем 20 сек) при наличии запрашиваемого контента и заголовок User-Agent с реальным значением конкретного видеорегистратора (видеосервера). • SETUP - обязателен; • PLA У обязателен, управляющие заголовки:
- Range = "Range" ":" "clock" "=" "utc":
- Scale = "Scale" ":"  $[$  "-"  $] 1$ \*DIGIT  $[$  "." \*DIGIT  $]$  направление и масштаб скорости воспроизведения, изменяемый на стороне видеорегистратора (видеосервера):
- значение Scale в диапазоне [-32;32] ускоренное воспроизведение (рекомендуемые значения 121,1411,811,161, [321);
- значение Scale не более -1 реверс:
- trick play с заголовком/методикой Speed не должен использоваться и не поддерживается. • • • PAUSE - обязателен; TEARDOWN - обязателен; GET PARAMETER - обязателен, параметры в теле запроса/ответа: position текущее абсолютное время воспроизведения, должно соответствовать метке потока, в том числе если она продублирована наложением в самом кадре. Ответ в заголовках в следующем виде:

Range:clock=20130823T020000Z-

- 1. Расширение к базовому взаимодействию SDP: Управление треками согласно протоколу. • URL трека не может меняться в рамках сессии. • Обязательные атрибуты:
- все доступные типы медиа потоков с указанием протокола и типа данных, например т=video ORTP/A VP 97:
- в случае если поток динамический, то типы медиа потоков (в соответствии с RFC 6184 (типы 96, 97)) должны указываться через атрибут rtpmap, например a=rtpmap: 96 H264/90000 и fmtp (с указанием packetization mode [none-interleaved], profile-level-id, sprop-parameters-set), например a=fmtp:96 packetization-mode= 1; profile-level-id=420029; sprop-parametersets=ZOIAKeKQ FgJNgScF AQXh4kRU, аМ48gA==. Принят следующий метод информирования о доступных границах воспроизведения в рамках атрибута/поля range протокола SDP: a=гапде: c/ock=20130823 T020000Z-20130823T201228Z. 8 случае если запись архива не является целостной (имеет разрывы) в виде ряда значений, например:

a=range:clock=20130823 T0200002- 20130823T2012282;clock=201 30904T1 347082-201 30904T1 35513z 1IJ111 a=range:clock=20130823 T0200002-20130823T2012282; clock=201 30904T1 358082-, где: • range -список доступных сегментов; • clock - доступный сегмент, в формате 'startUTCendUTC', может быть открытым, если конечная точка еще не известна, 8. В качестве альтернативы к описанным требованиям допускается использование проприетарных протоколов различного уровня, атрибутов и определений, совместимых с компонентами подсистем и видеоядра ЕЦХД.

### Логирование

Директория с логами указана в конфиге. Для каждой камеры должен быть свой файл лога по её id. Также лог самой программы. Возможно три вариант легирование loglevel

- 0 логи отключены
- 1 обычный логи
- $\cdot$  2 DEBUG

Также логи должны ретироваться каждый день, и автоматически удаляться по количеству дней rotate.

# **Дополнительно**

Если есть какие-то дополнительные параметры которые, могут влиять на стабильность соединения и их необходимо\можно менять в потоке RTSP или любые другие, необходимо их либо вынести в общий конфиг.